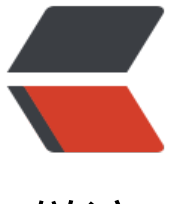

链滴

# Django 模[板介绍](https://ld246.com)和基本语法

作者:zyk

- 原文链接:https://ld246.com/article/1564927967103
- 来源网站:[链滴](https://ld246.com/member/zyk)
- 许可协议:[署名-相同方式共享 4.0 国际 \(CC BY-SA 4.0\)](https://ld246.com/article/1564927967103)

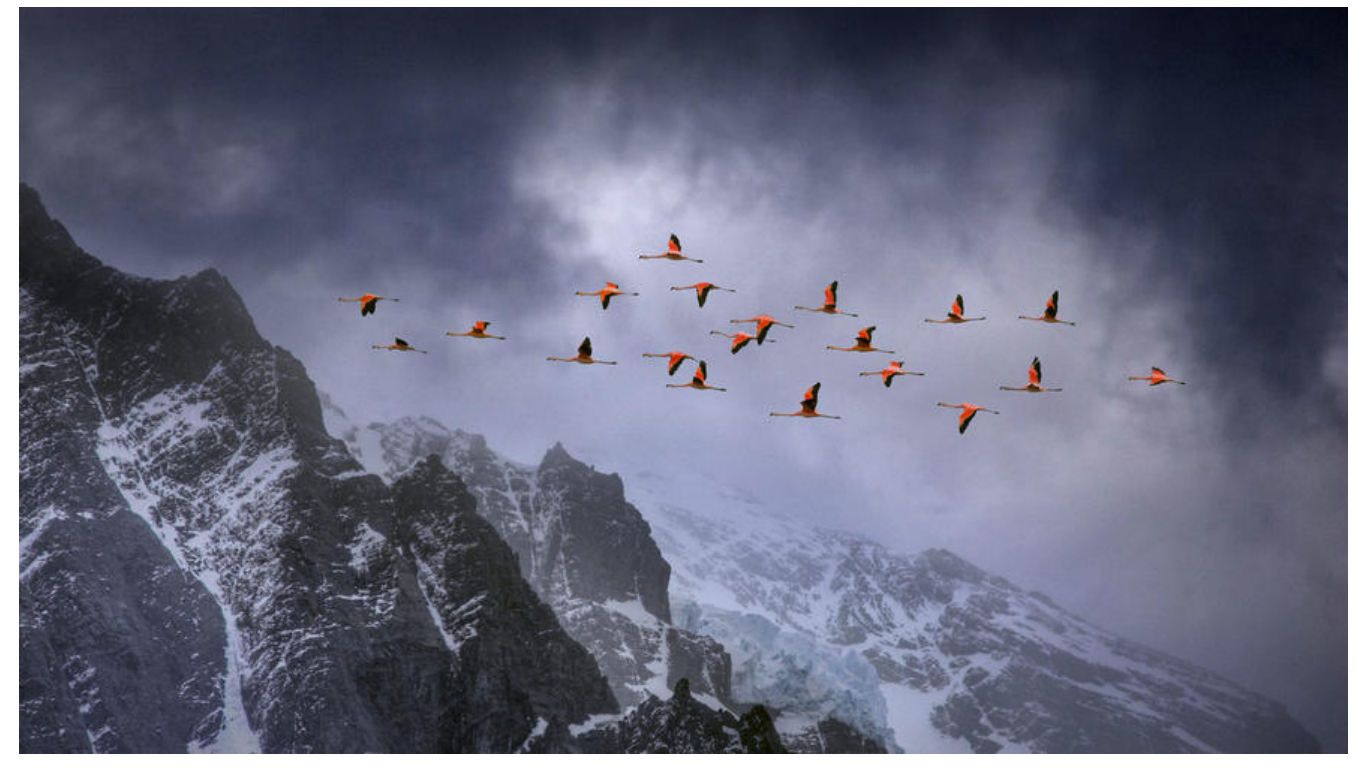

## **一. 功能概述**

网页内容一般都是动态的,因此需要在网页中利用一些工具来动态地显示从服务器端获取的数据,dja go的模板系统恰好可以帮助我们实现这些功能。

# **二. 常见语法**

## **1. 变量语法}**

变量可以输出动态的值。例如在views.py里定义如下函数,向index.html中返回变量名为first\_name 值为"zhang"和变量名为last\_name, 值为"san"的两个变量。

def to index(request): return render(request, 'index.html', {"first\_name": "zhang", "last\_name": "san"})

●我们可以在index.html中编写{{ first\_name }} 和 {{ last\_name }}来获取从后台传来的值。

例如: My last name is  ${$  last name  ${ }$  }.

显示为: My last name is san.

● 当然还有更加高级的用法, 向页面返回的可能是一个字典对象, 可以通过.符号来获取字典中键值所 表的数据。例如在views.py中定义这样一个函数,向index.html返回一个person字典对象。

def return\_dic(request): person = {'name': 'zyk', 'identity': 'student'} return render(request, 'index.html', {'person': person})

● 在页面中通过{{ person.name }},{{ person.identity }}来获取相应值。

**例如: {{ person.name }}** 

显示为: zyk

#### **2. 标签语法**

● 标签可以在显示网站内容时提供逻辑,例如if,else,for等,也能对显示内容进行会格式化和定制。

标签语言一般都是块级别的,类似于HTML中的div标签,一般都有表示开头和结尾的符号,然后在中 插入或者处理一段内容。先讲常用的if,else,for标签语言,之后再慢慢补充。

#### **2.1 for标签语法**

```
{% for person in person_list %}
   <div> {{ person.name }} </div>
{% end for %}
```
● {% for person in person list % } {% end for %}表示这是一个for循环块级作用域。

{% for person in person\_list % }是开始标志,{% end for %}是结束标志,实现的功能是遍历人员 表person\_list。

person list是从服务器端接收的一个列表,名称必须与服务器传来的参数名一致; person表示单次 环的变量,这个可以自已定义,例如改成obj,则写法为{% for obj in person list % }。

● 然后在每次循环中显示人员的姓名,调用方式为之前所述的变量语法, {{ person.name }}, .表示从 erson字典中获取键为name的值。

{% for person in person\_list reversed % }表示反向循环遍历person\_list列表。

```
\% for person in person list % }
     \langle <div> \{ person.name \} \langle /div>
    {% empty %}
       <div> 空列表 </dvi>
{% end for %}
```
● 上述代码中的 {% empty %}表示列表为空或者无法找到时, 执行该语句之后的内容。

#### **2.2 if-else标签语法**

```
{% if person_list %}
   <div> 此列表不为空 <div></div>
{% end if %}
```
● {% if person\_list %} {% end if %}表示if标签的块级作用域, {% if person\_list %} 中, if的作用是 断person list列表是否存在, 为真时即person列表不为空时, 显示{% if person list %}{% end if % 句。

```
\frac{8}{6} if sex = = 1 %}
  <div> 男 <div/>
\% elif sex == 0 %}
    <div> 女 <div/>
{% else %}
   <div> 未知性别 <div/>
{% end if %}
```
● {% elif sex == 0 %}等同于else if sex == 0, {% else %}等同于else, 这段代码实现的功能是判断s

- x(性别)变量的值,若为1,表示为男性;若为0,表示为女性;若为除此之外的情况,则为未知性
- 。注意使用if-else标签时,作用域的范围,{% 语句1 %}和{% 语句2 %}之间的内容只有满足语句1时

会被执行。